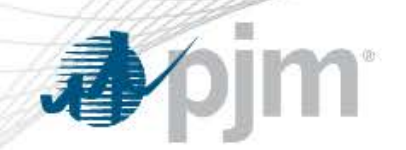

# Gen Checkout

July 18th, 2017 Dispatcher Training Subcommittee

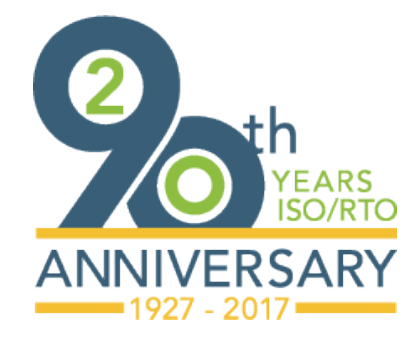

[www.pjm.com](http://www.pjm.com/)

PJM©2017

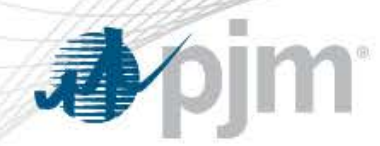

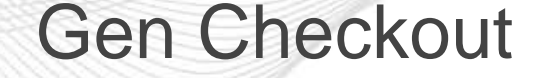

- Program to compare unit availability and bid data to ensure accurate market data and capacity/reserve projections
- Previously calculated ICAP and RPM analysis in parallel. Program chose one of the two analysis methods when Gen Checkout is initiated.

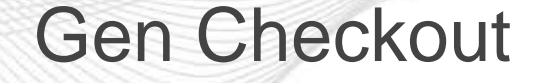

- To enhance operational awareness and planning, PJM wants to know what is available (energy & capacity) on a unit regardless of its commitment.
- PJM replaced RPM analysis with a "Capacity Factor" Analysis.
- Anticipate minimal impact as Gen Checkout selects ICAP analysis majority of the time.

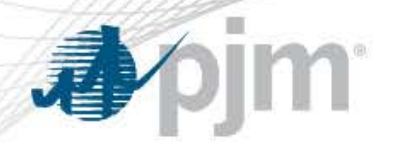

### Previous Gen Checkout Logic

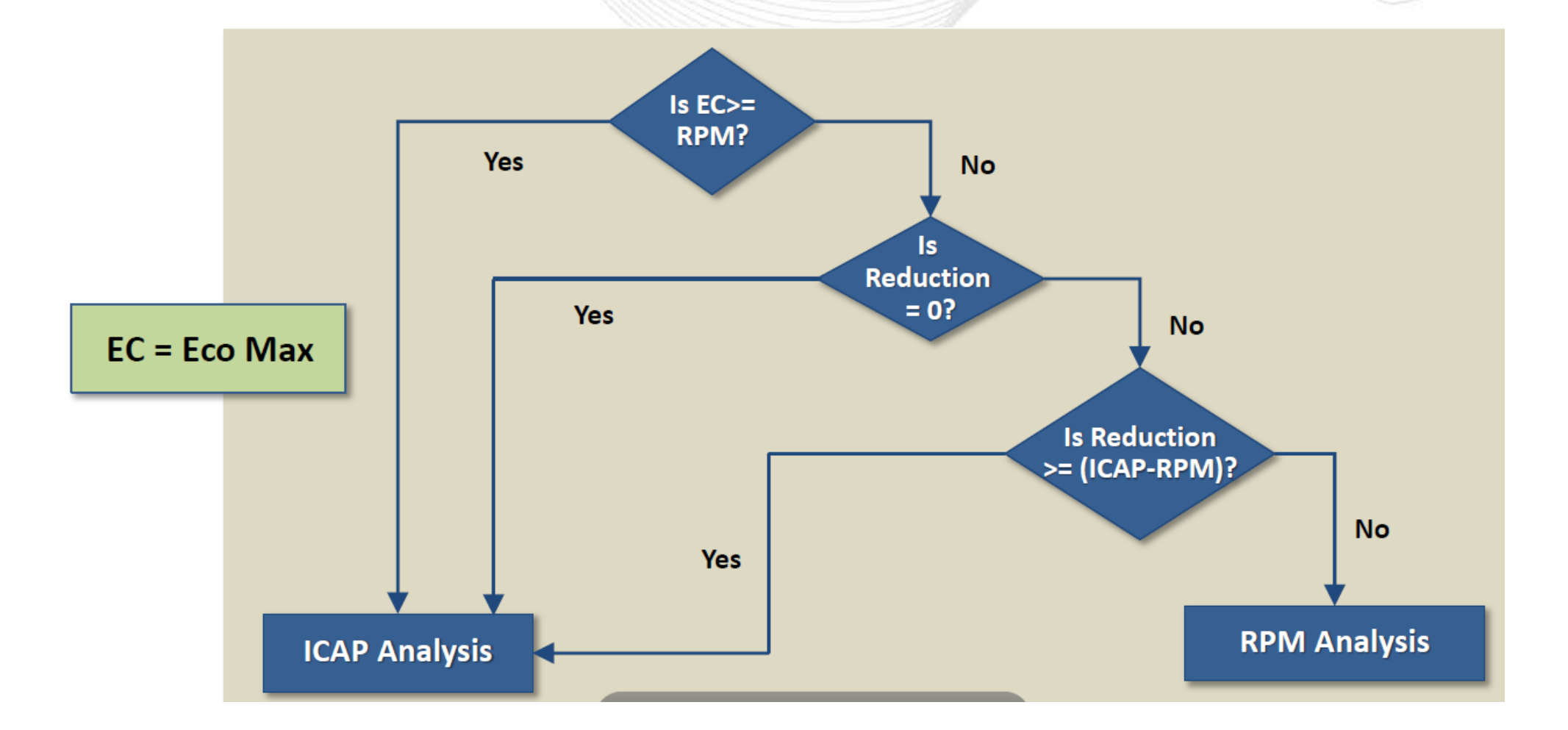

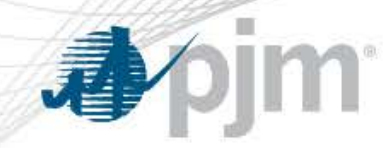

#### Is  $ICAP =$ No-[CAP\*Cap Factor Eco Max  $>$ (ICAP\*Cap No-Factor) Yes Yes  $\sqrt{\phantom{a}}$  Reduction >= (ICAP) (ICAP\* Cap Factor))? No Yes Cap Factor Analysis **ICAP Analysis**  $=$  ICAP  $*$  Capacity Factor

#### Current Gen Checkout Logic

 $ICAP = eDATA$   $ICAP$ Cap Factor Non-Renewable = 1 Cap Factor Renewable < 1

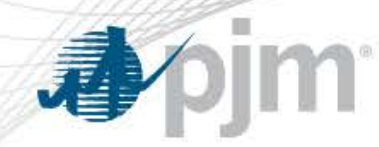

#### Gen Checkout Steam Example

Steam Unit eDART ICAP = 1000 MWs Cap Factor Non-Renewable = 1 ICAP \* Cap Factor = 1000 MWs

Gen Checkout uses ICAP analysis

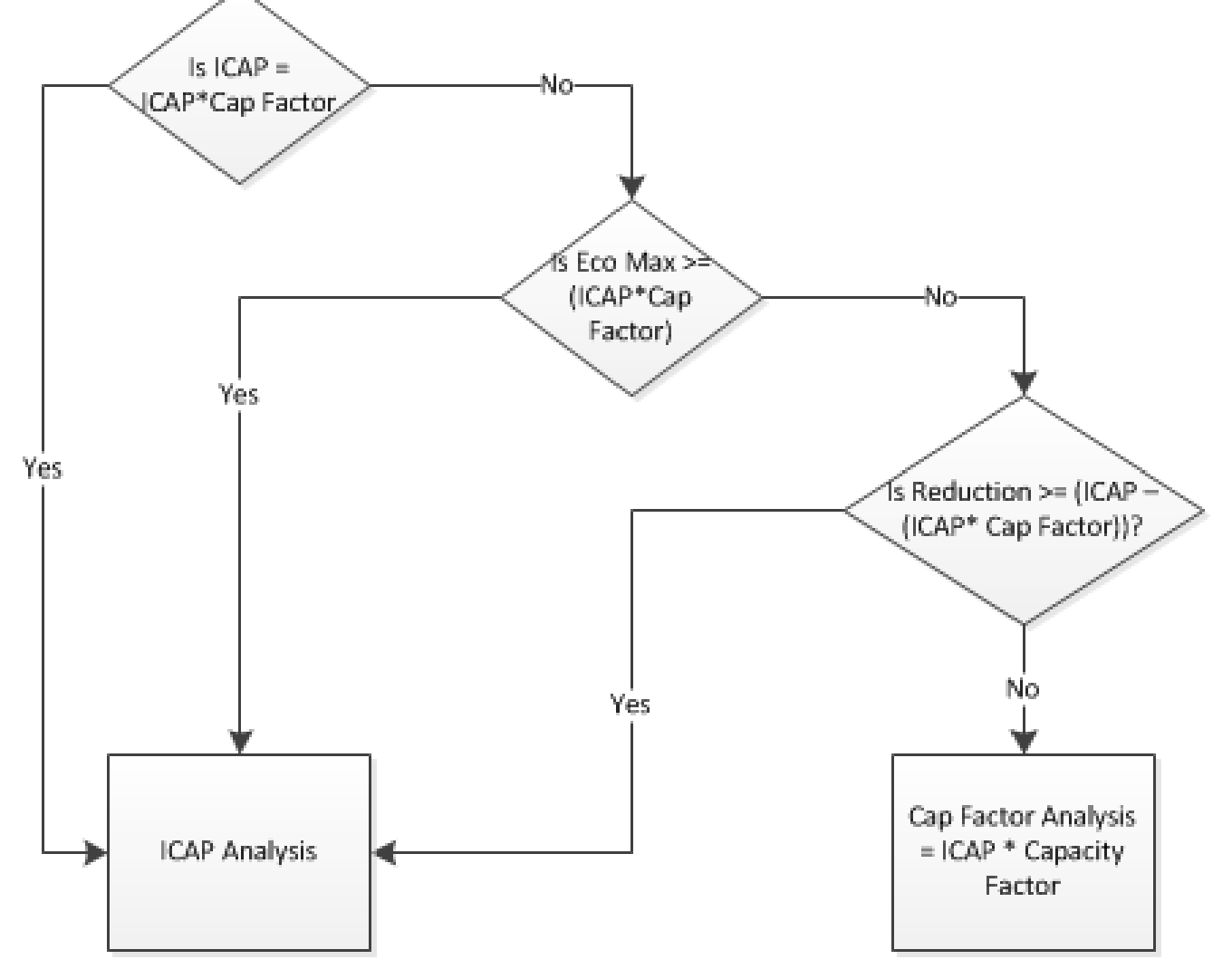

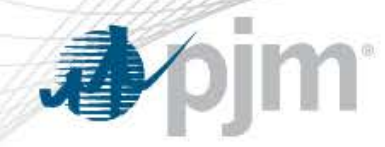

#### Gen Checkout Wind Example

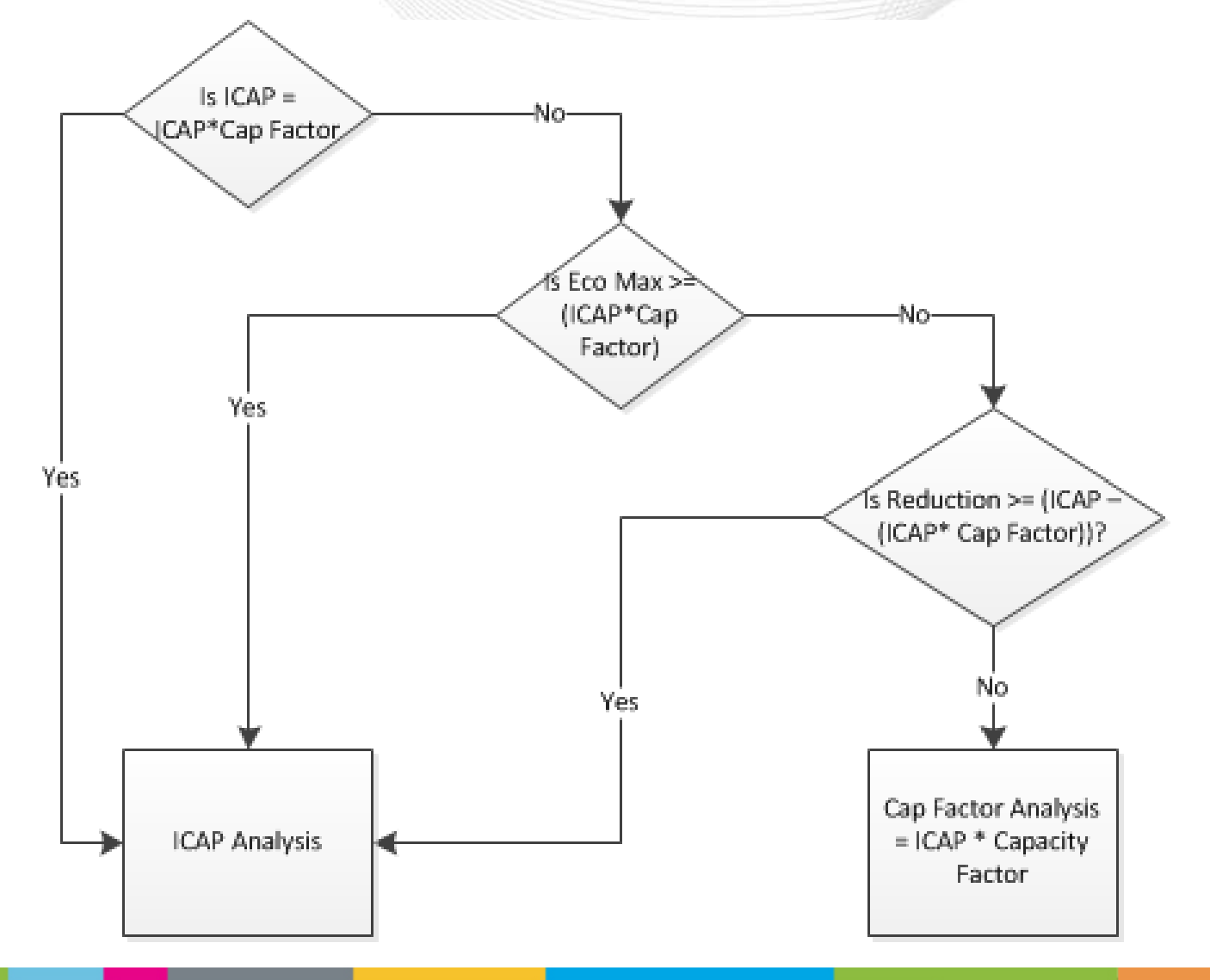

Wind Unit  $e$ DART ICAP = 1000 MWs Cap Factor Wind  $= 13%$ ICAP \* Cap Factor = 130 MWs

 $Eco Max = 100 MWs$ Outage  $= 200$  MWs

Gen Checkout will use Cap Factor Analysis

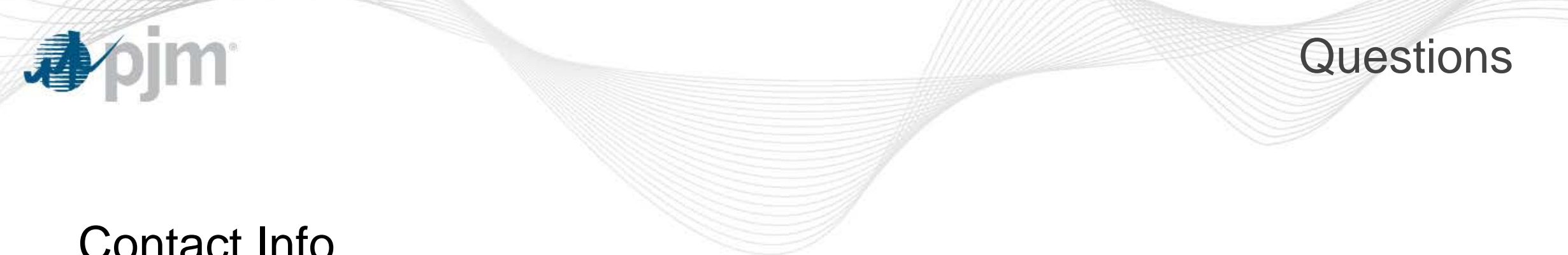

## Contact Info

Ray Lee Generation Department 610-666-4608 Ray.Lee@pjm.com